# Addition Un-Chiffre  $(A)$

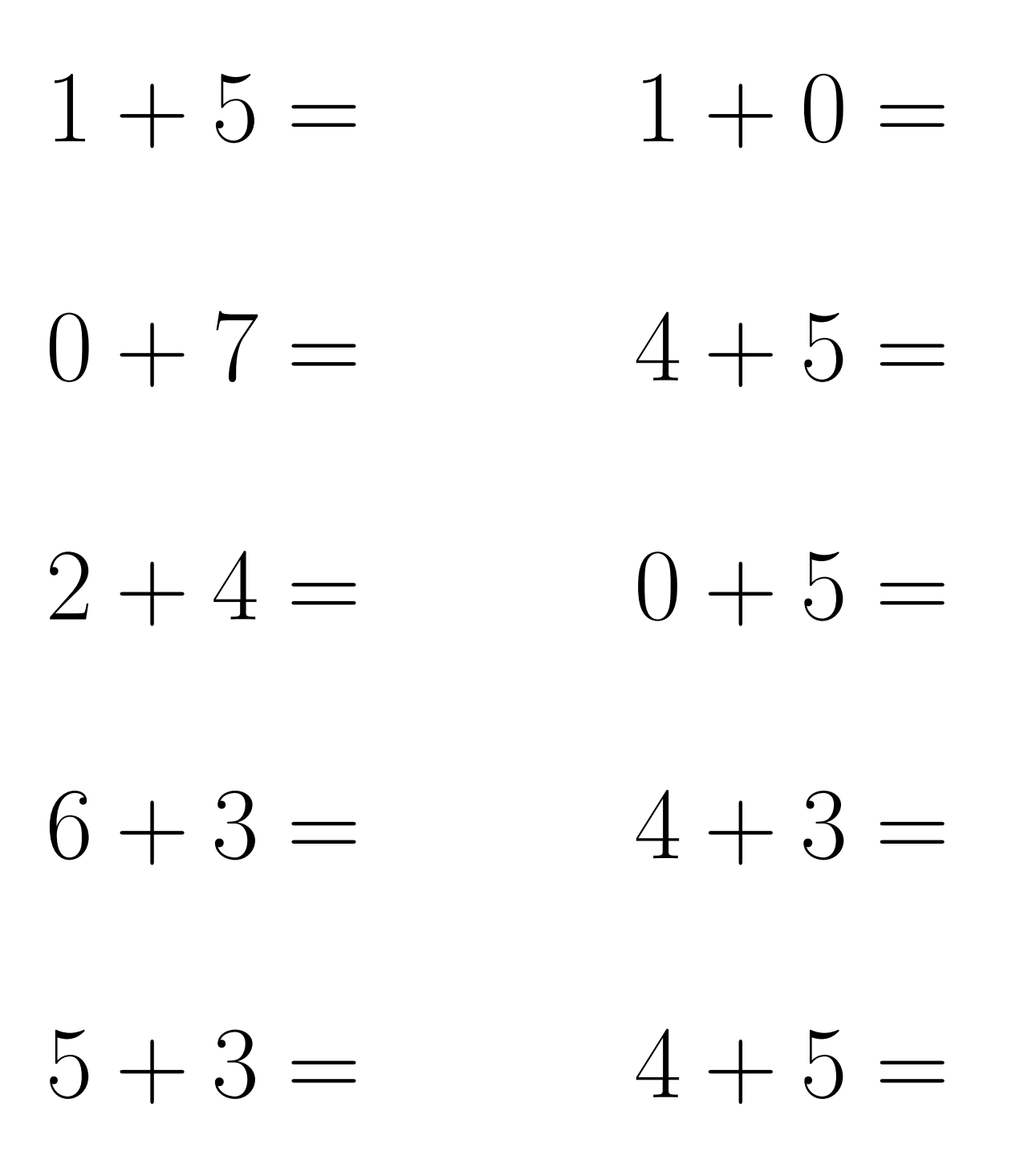

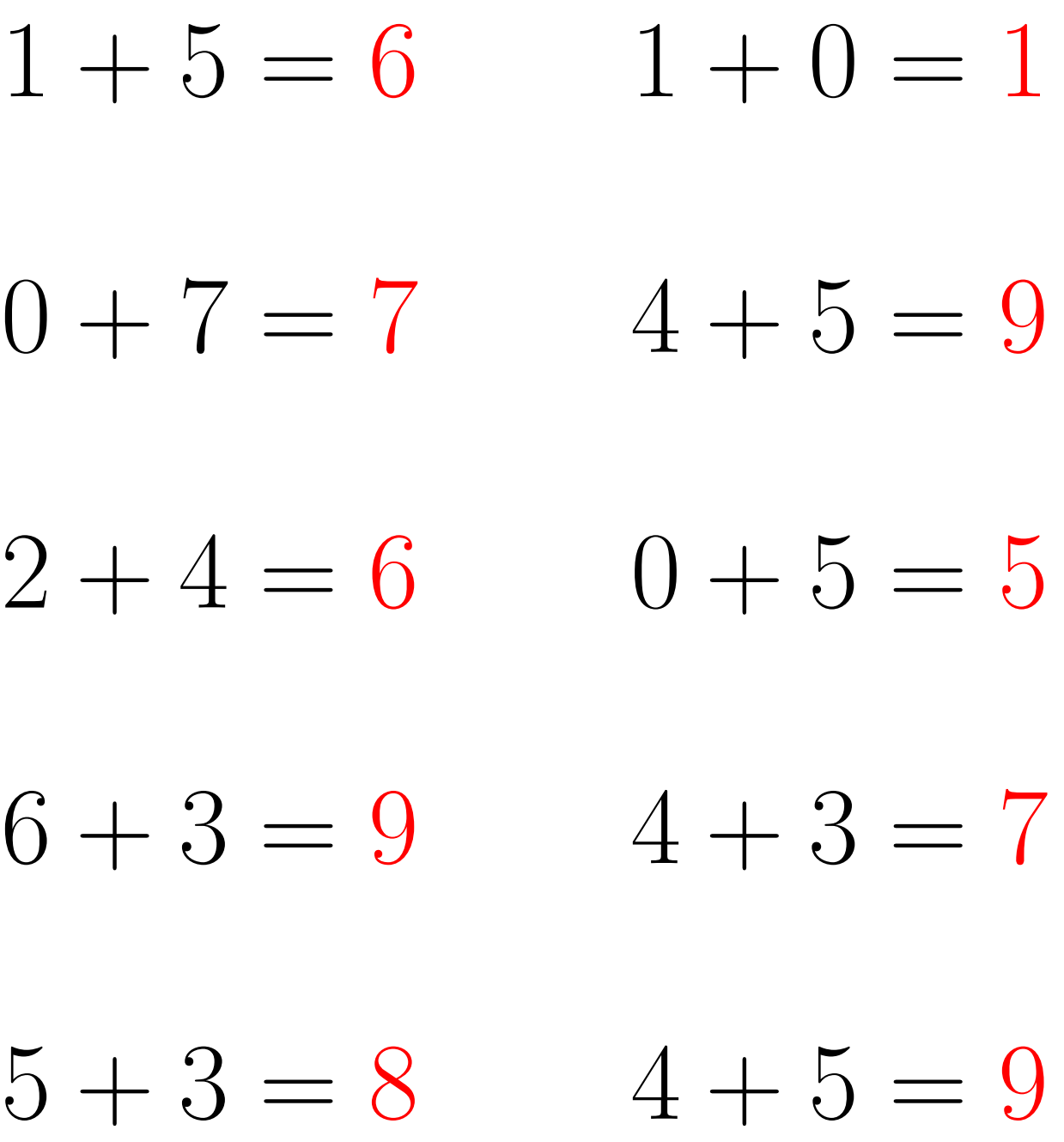

# Addition Un-Chiffre (B)

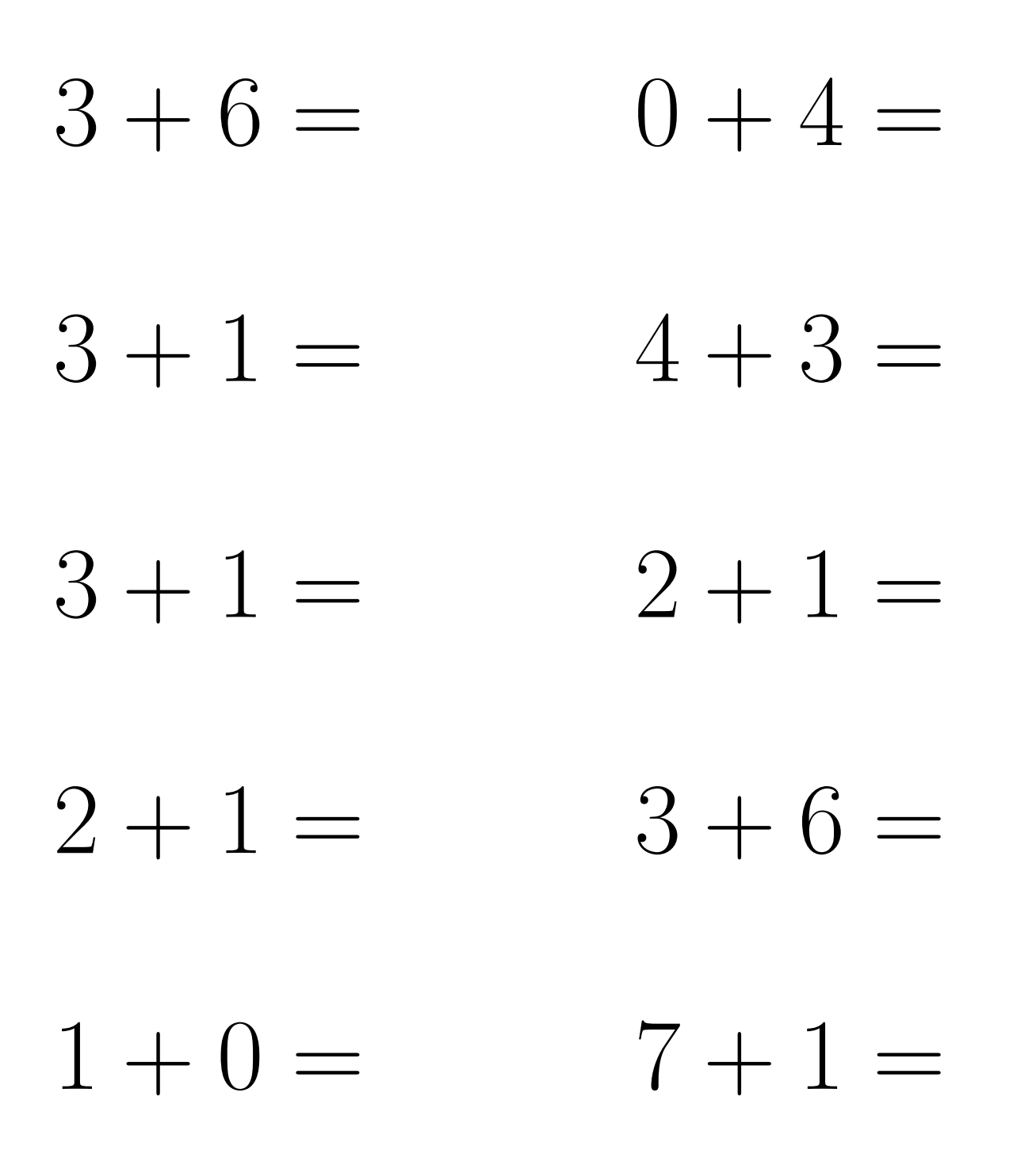

 $3+6=9$  $0+4=4$  $3+1=4$  $4 + 3 = 7$  $3+1=4$  $2+1=3$  $2+1=3$  $3+6=9$  $1 + 0 = 1$  $7+1=8$ 

# Addition Un-Chiffre (C)

Évaluez chaque somme.

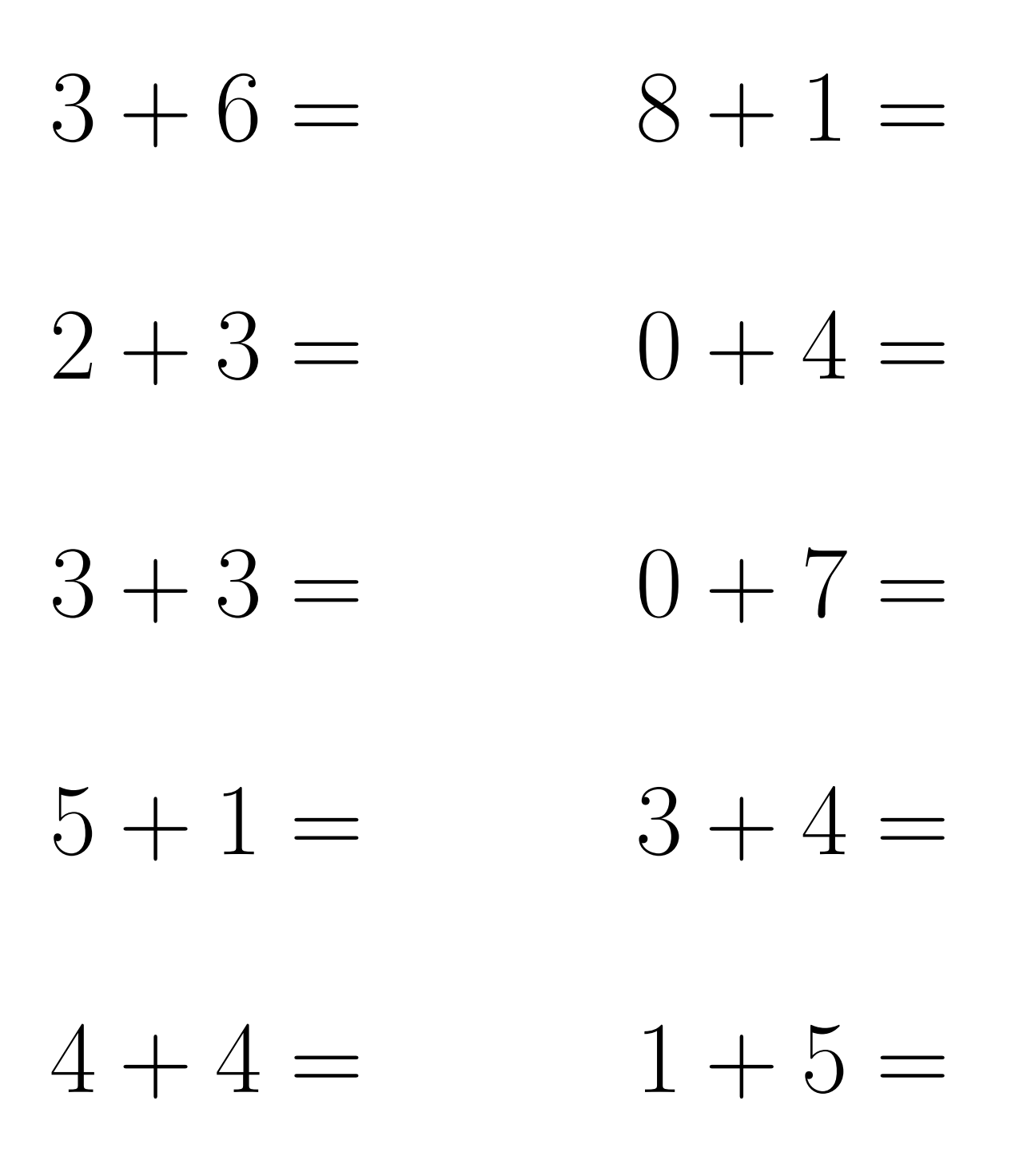

 $\overline{\text{Mathslibres.com}}$ 

 $3+6=9$  $8 + 1 = 9$  $0+4=4$  $2 + 3 = 5$  $0 + 7 = 7$  $3 + 3 = 6$  $3 + 4 = 7$  $5+1=6$  $1 + 5 = 6$  $4+4=8$ 

# Addition Un-Chiffre (D)

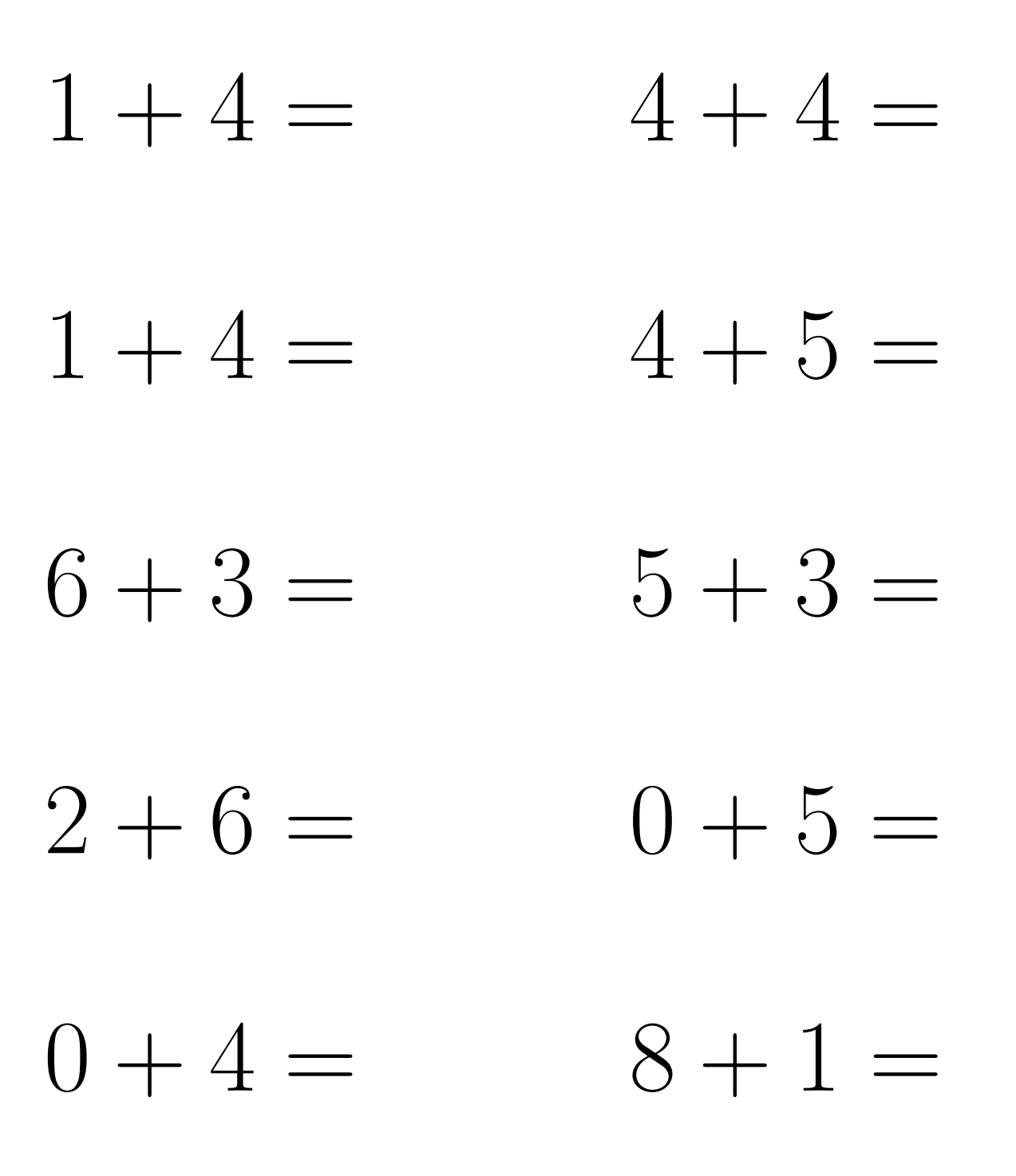

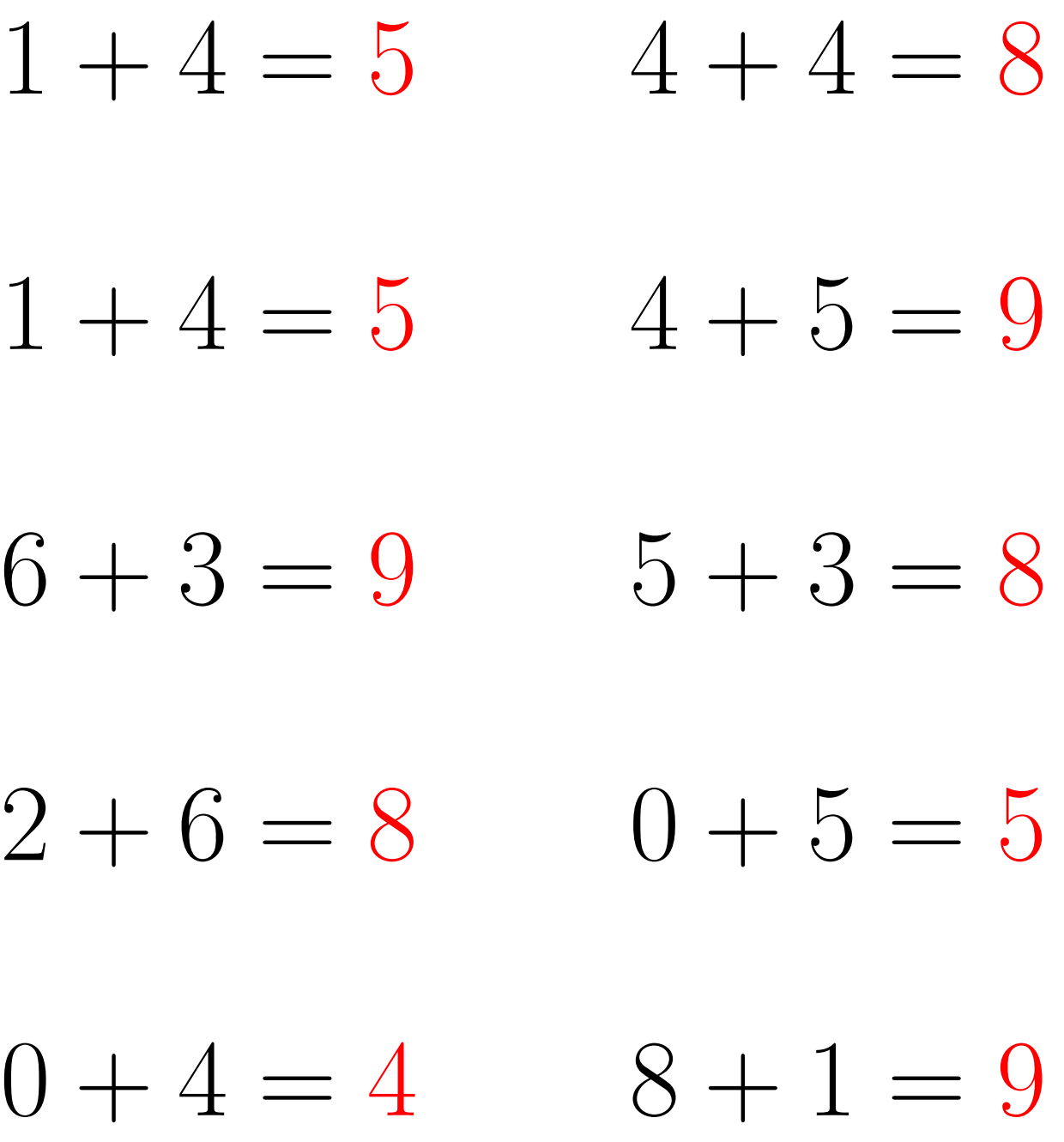

# Addition Un-Chiffre (E)

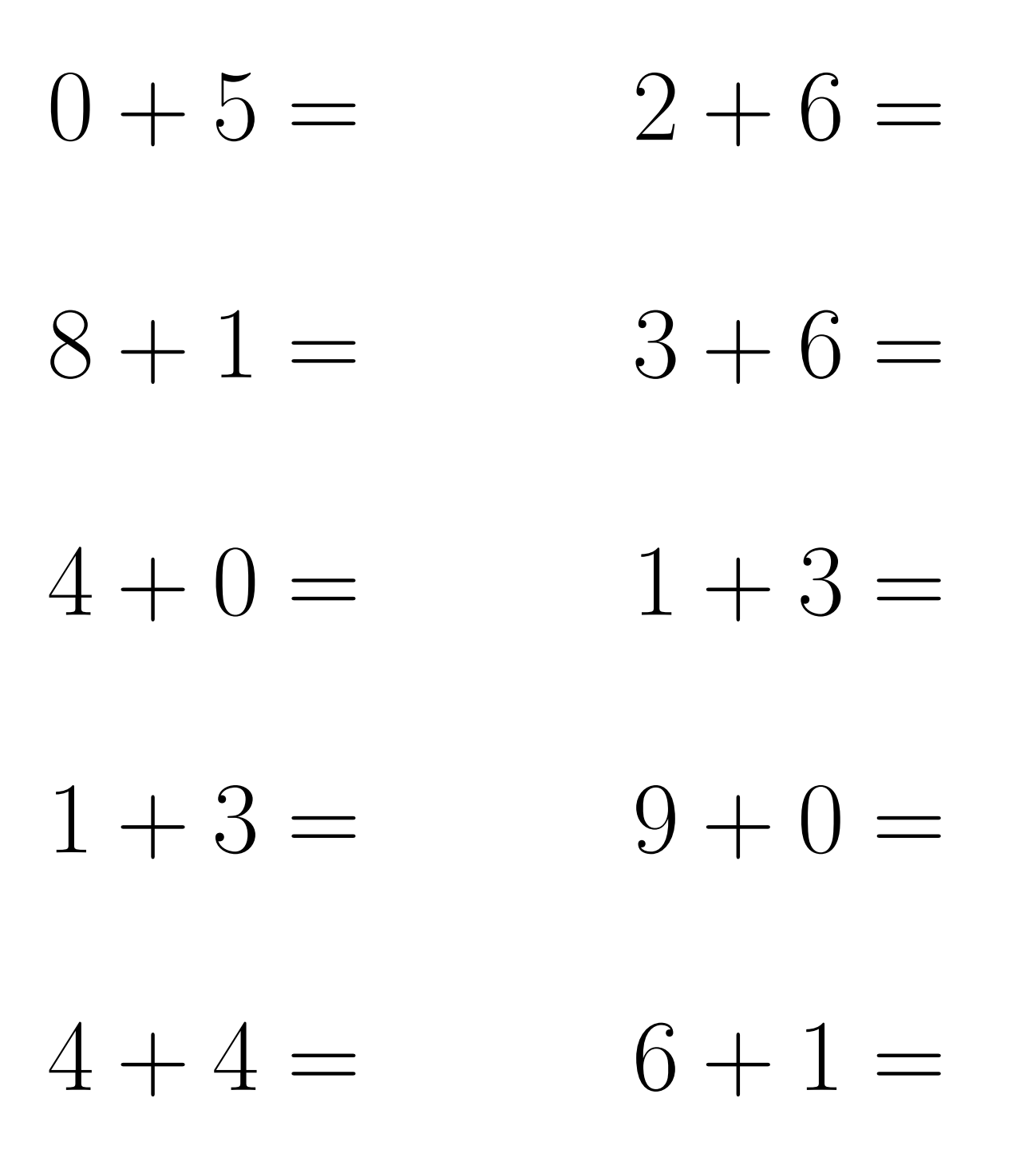

# Addition Un-Chiffre Solutions (E)

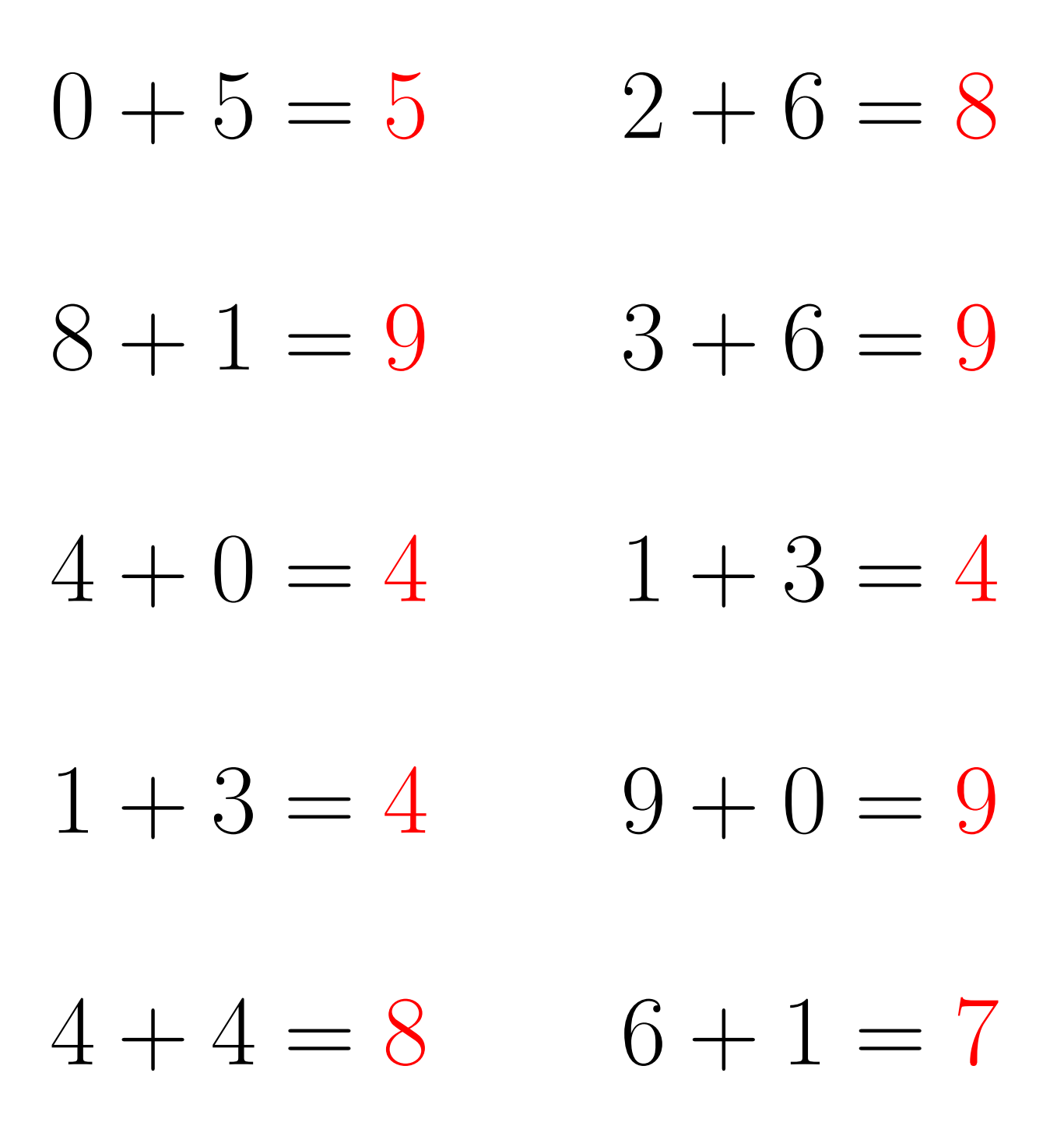

# Addition Un-Chiffre (F)

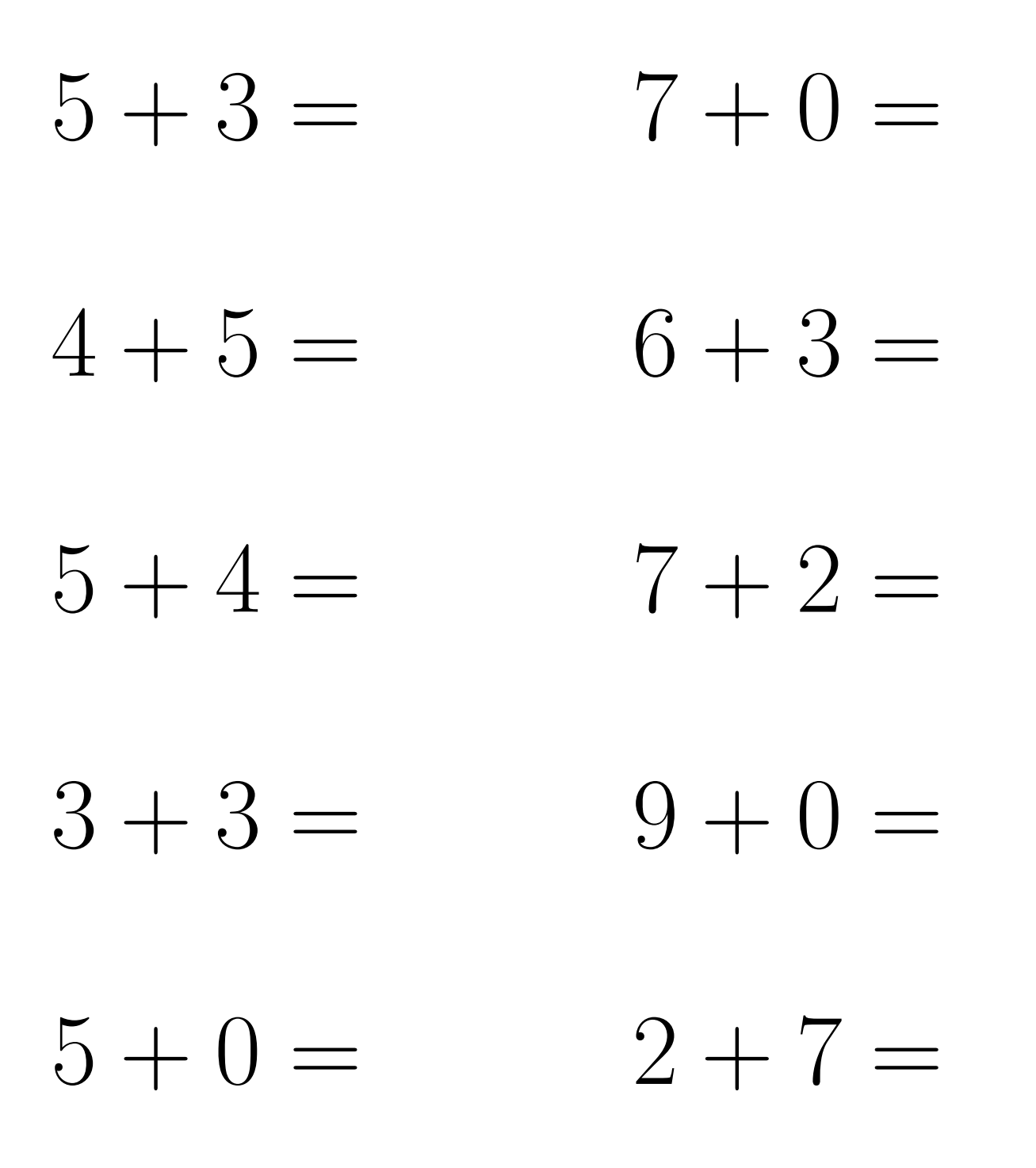

# Addition Un-Chiffre Solutions (F)

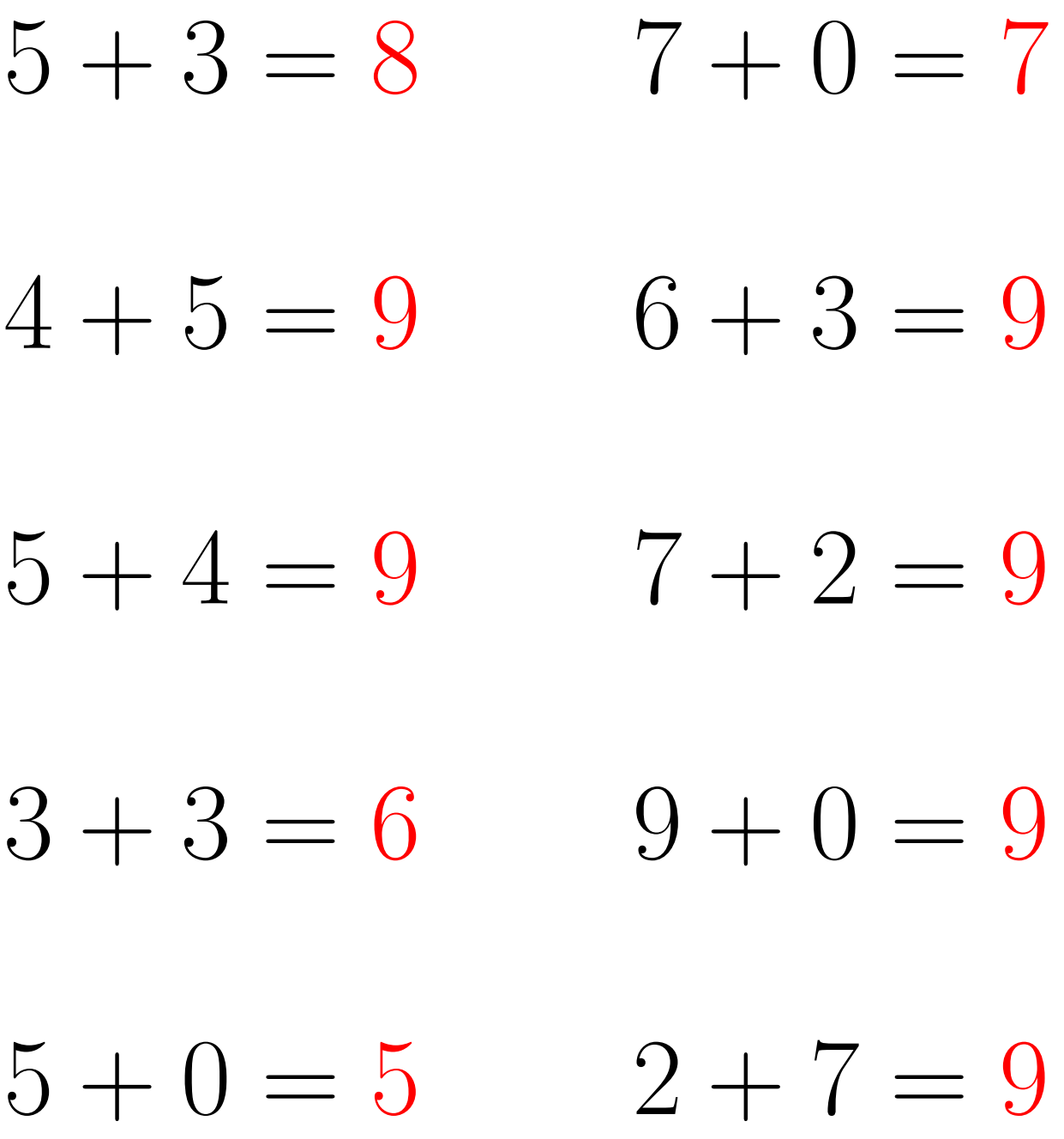

# Addition Un-Chiffre  $(G)$

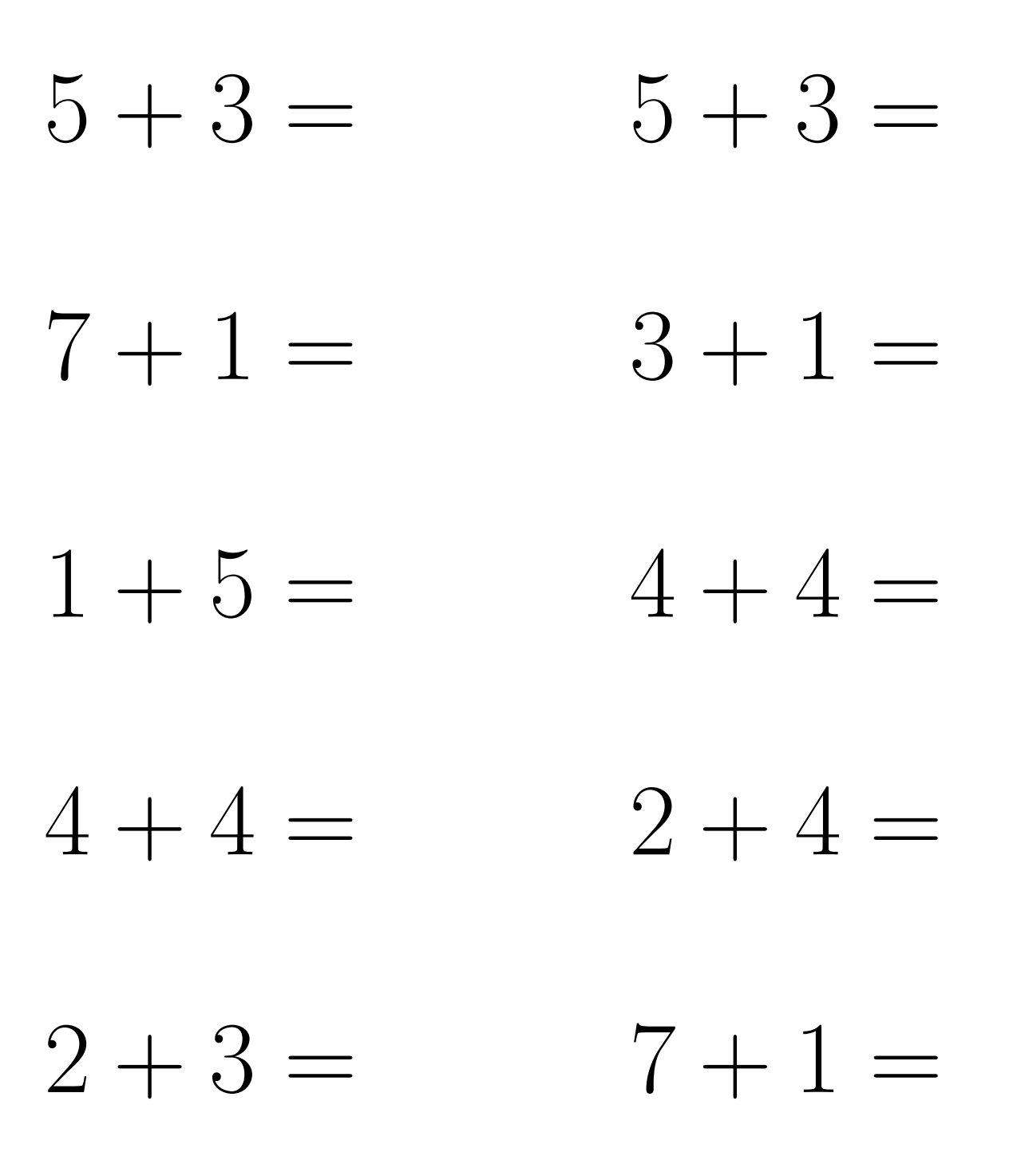

# Addition Un-Chiffre Solutions (G)

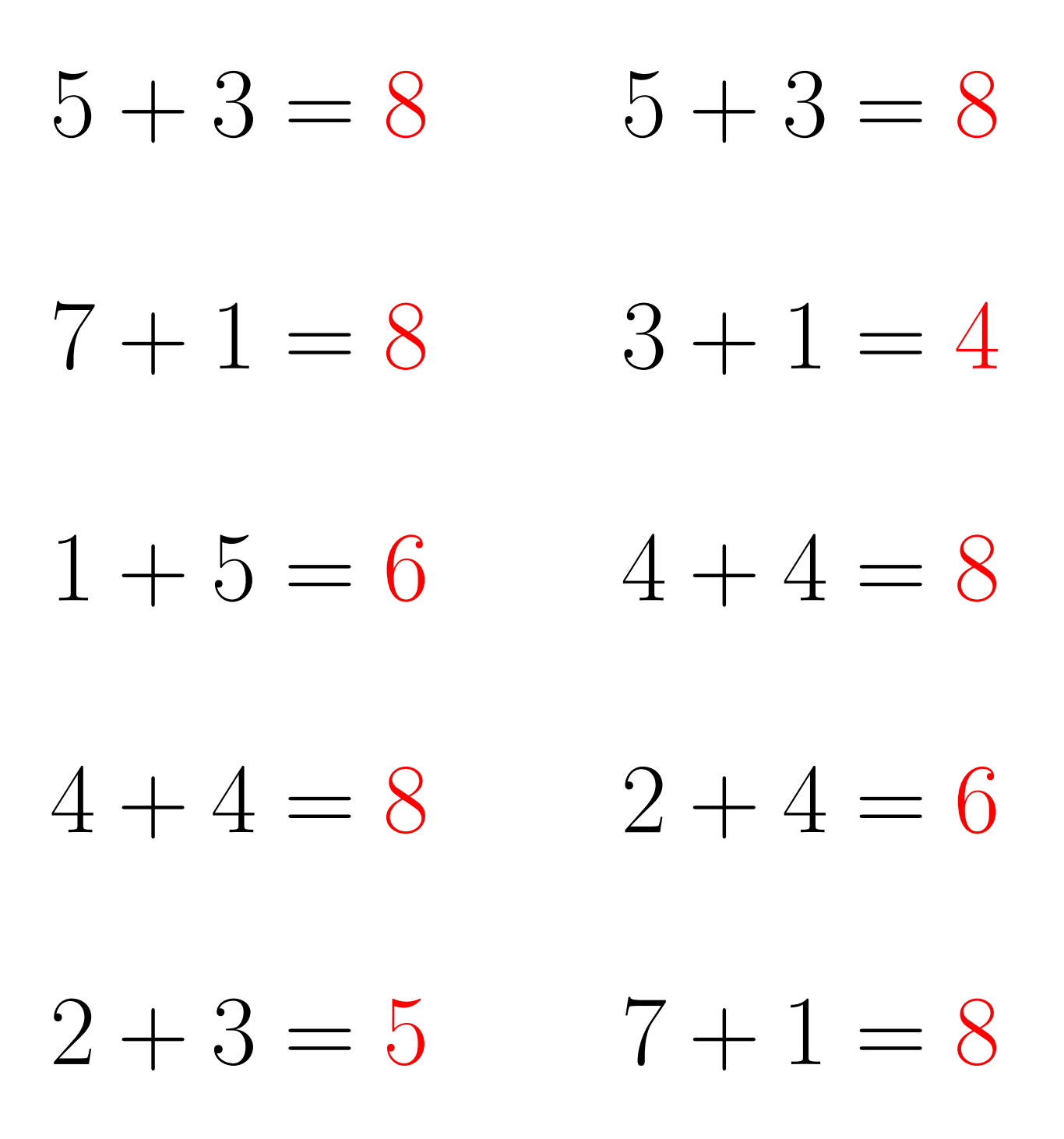

# Addition Un-Chiffre (H)

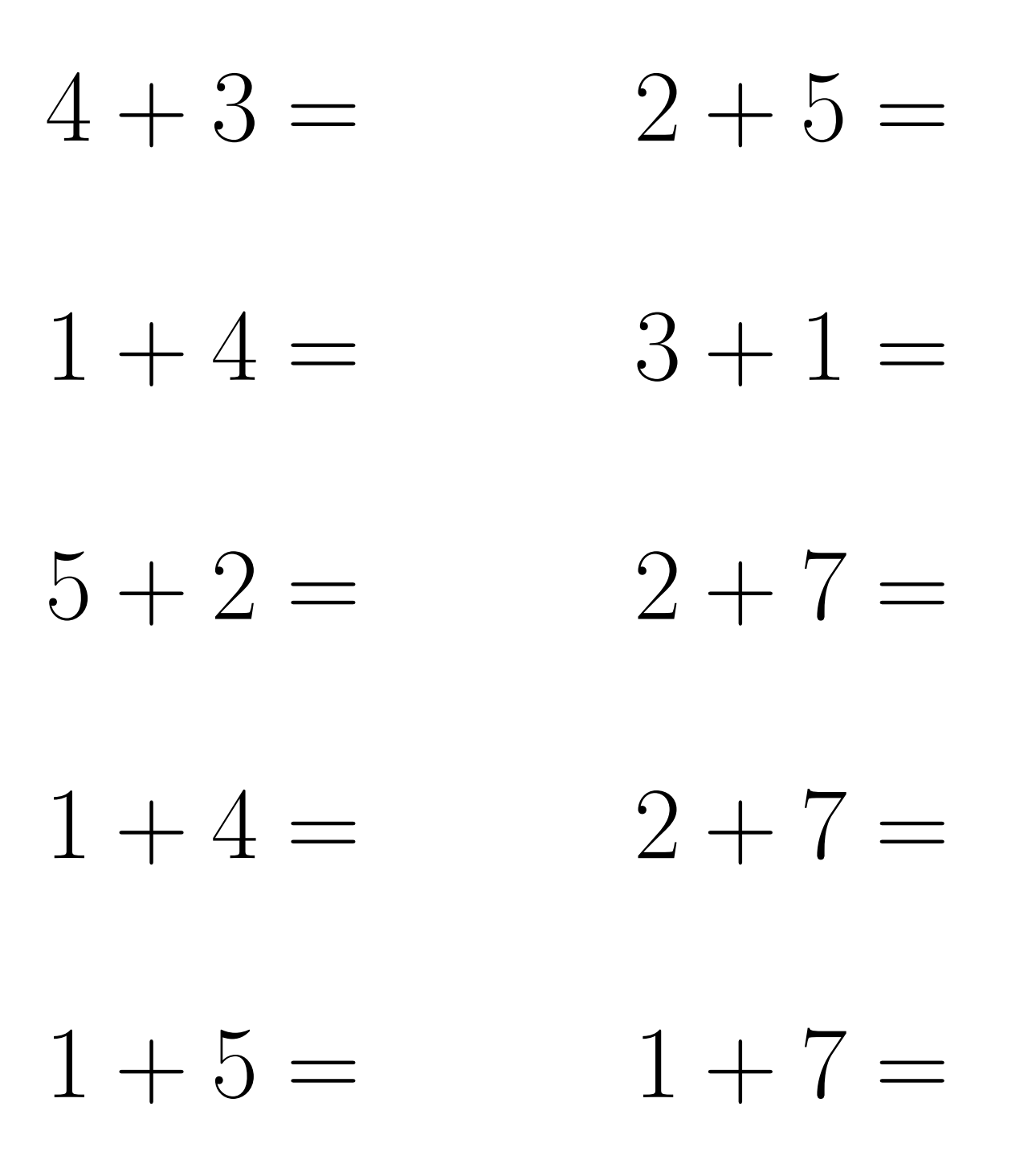

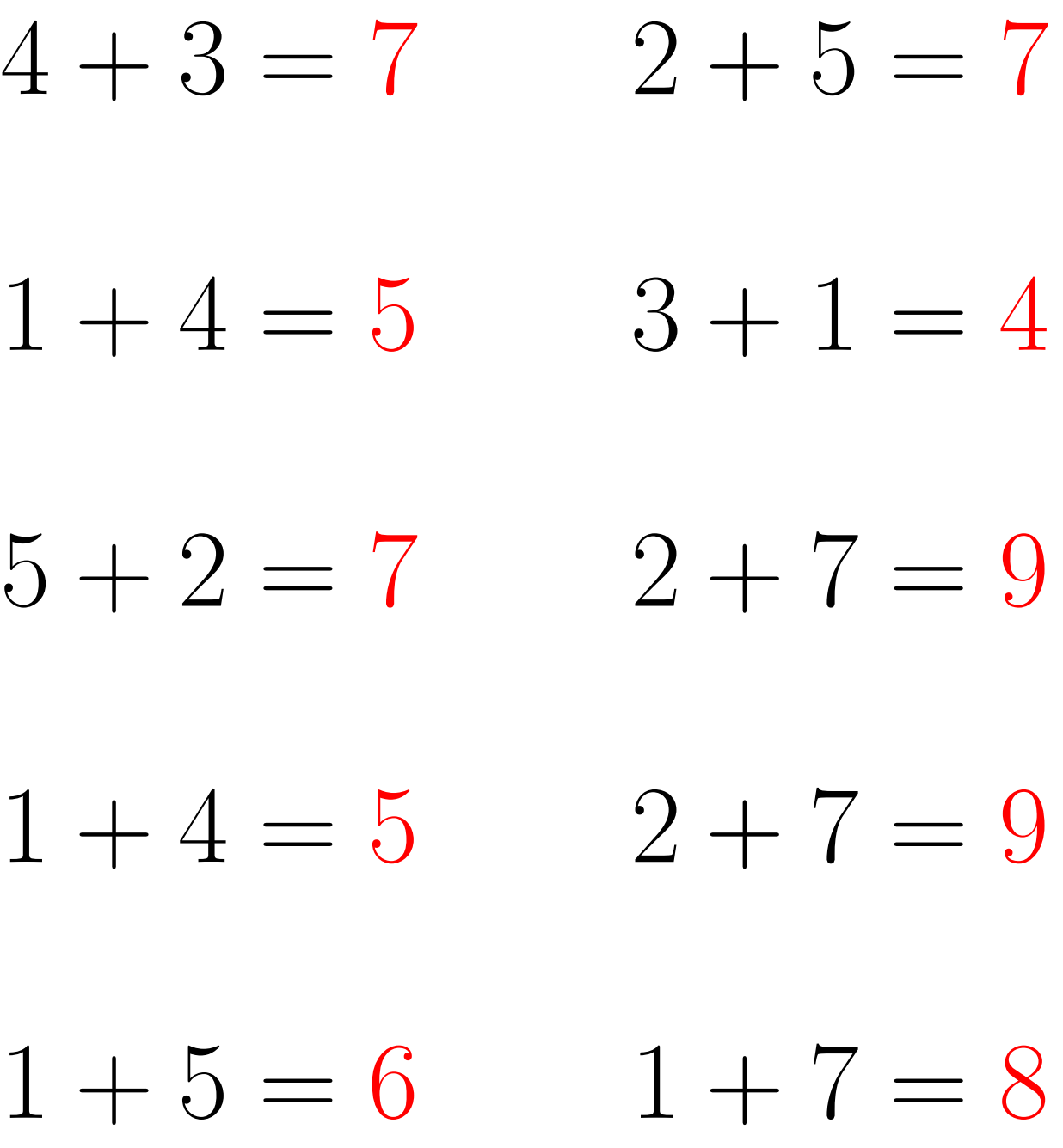

# Addition Un-Chiffre (I)

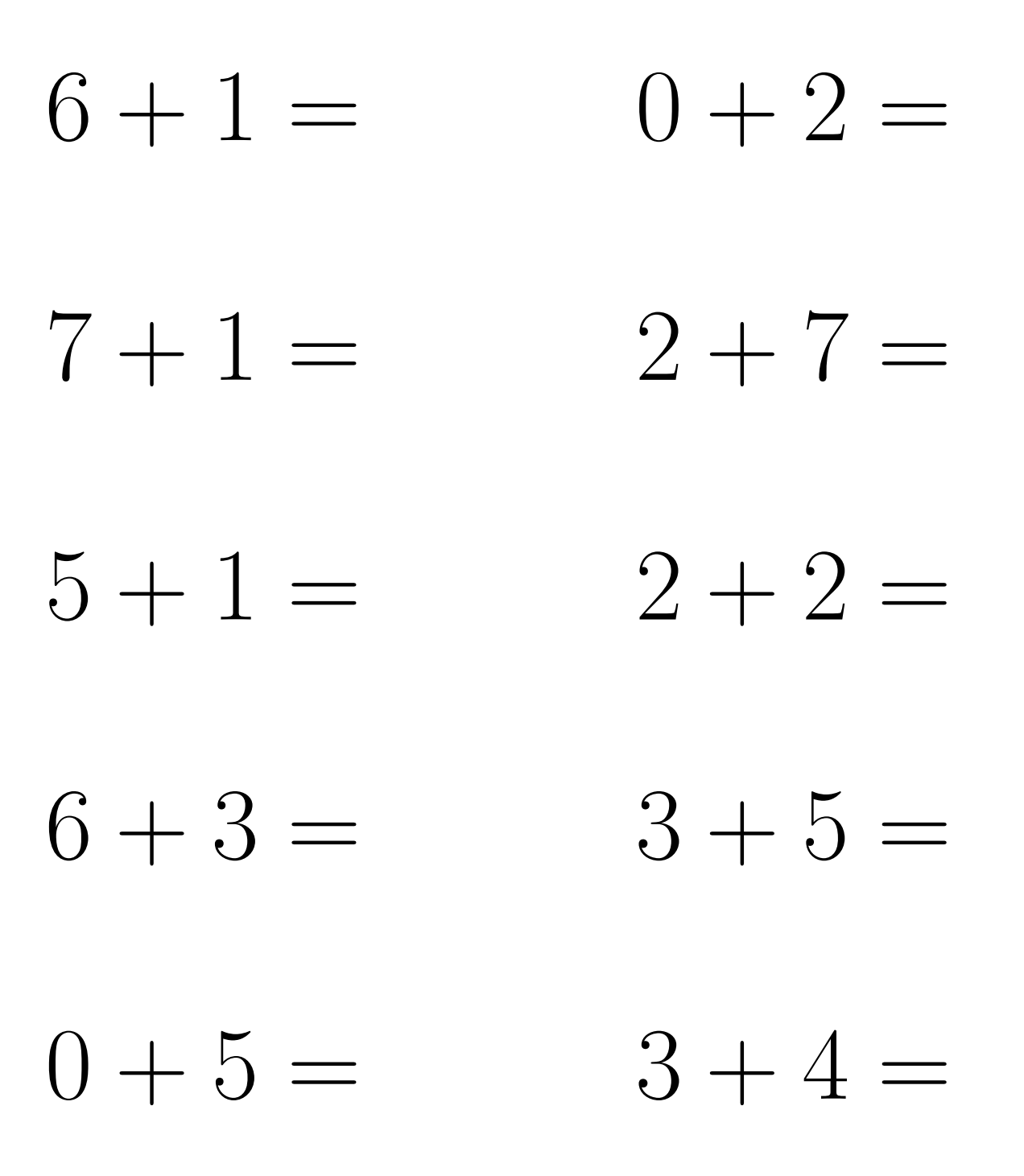

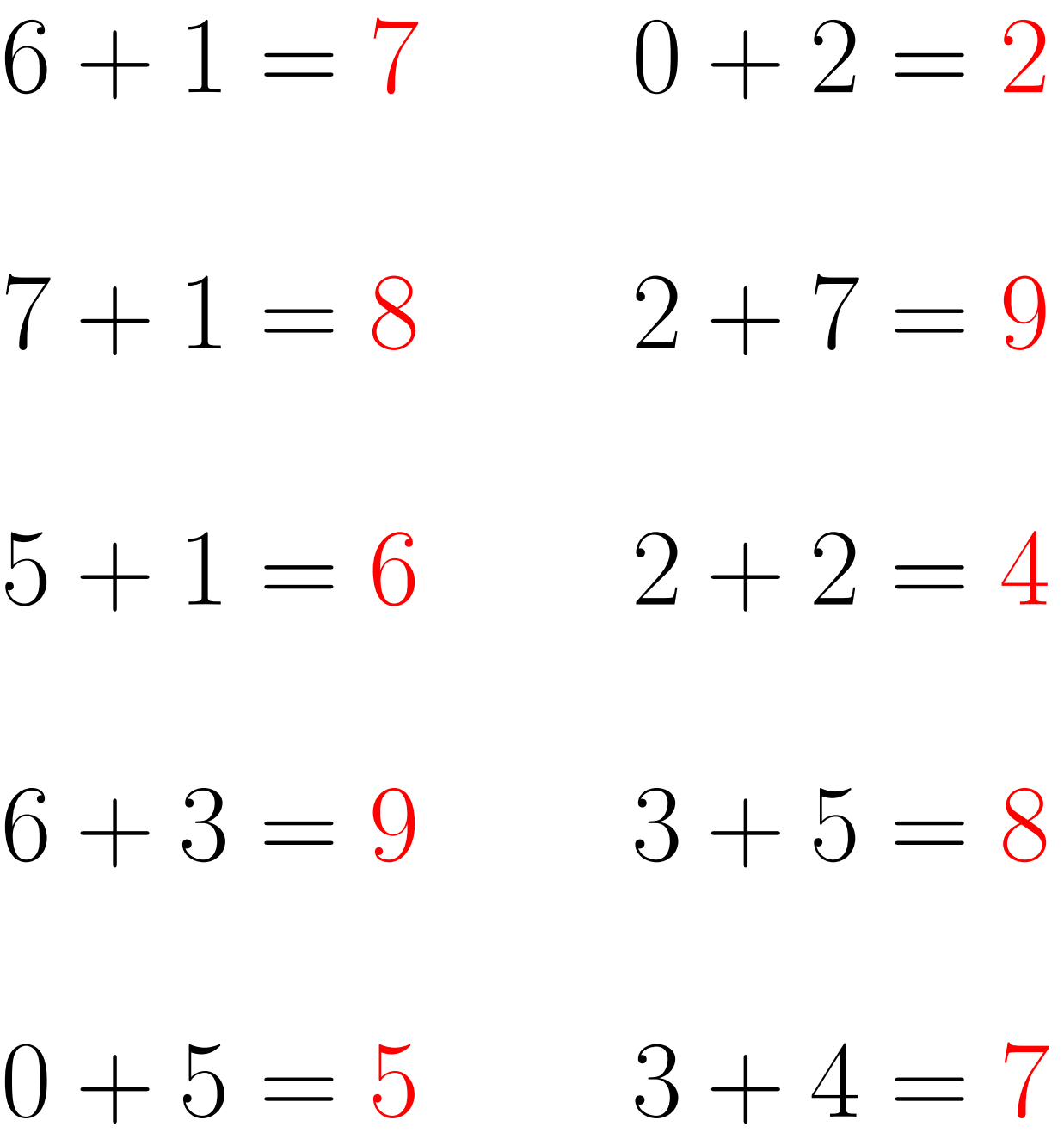

# Addition Un-Chiffre (J)

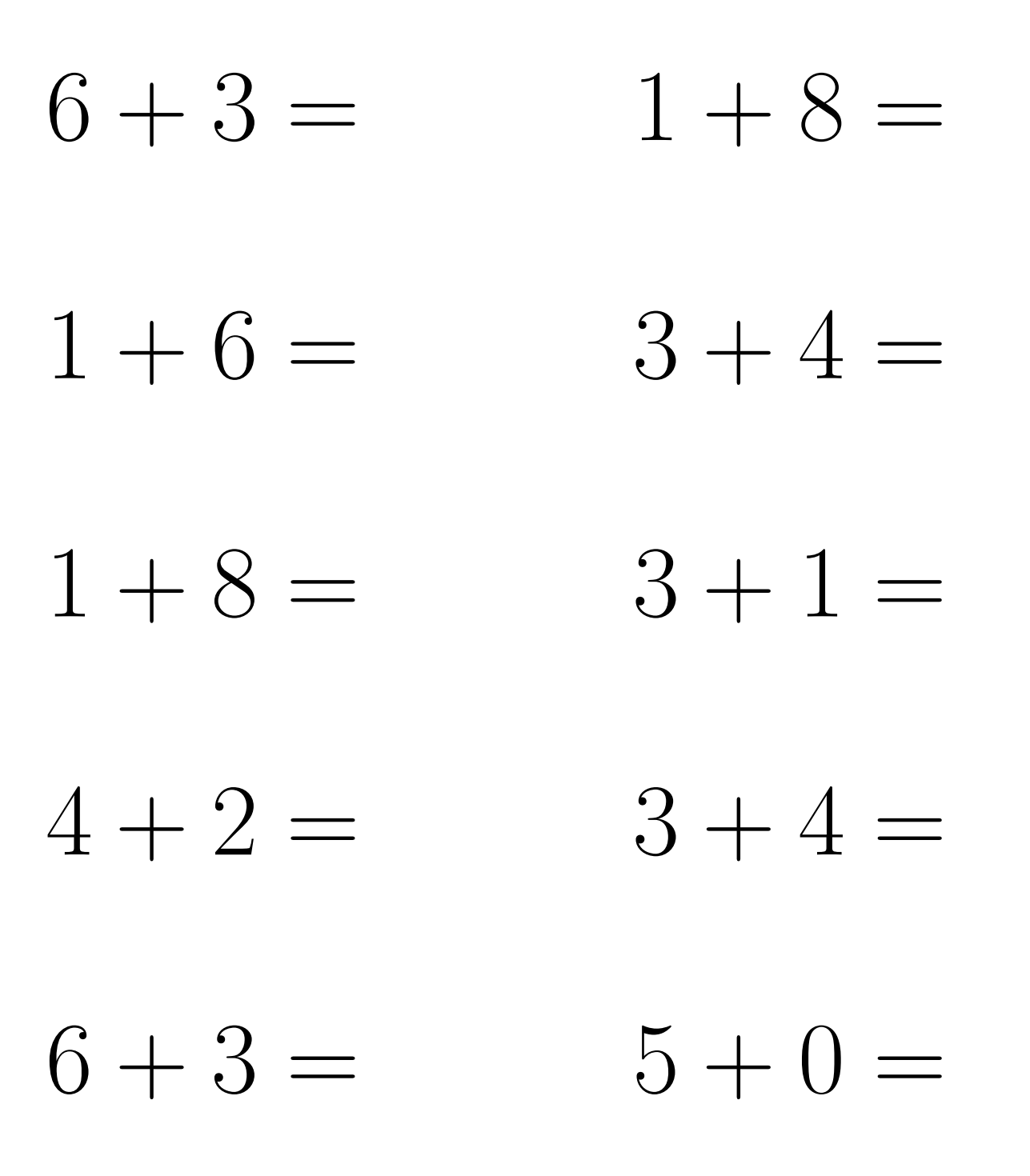

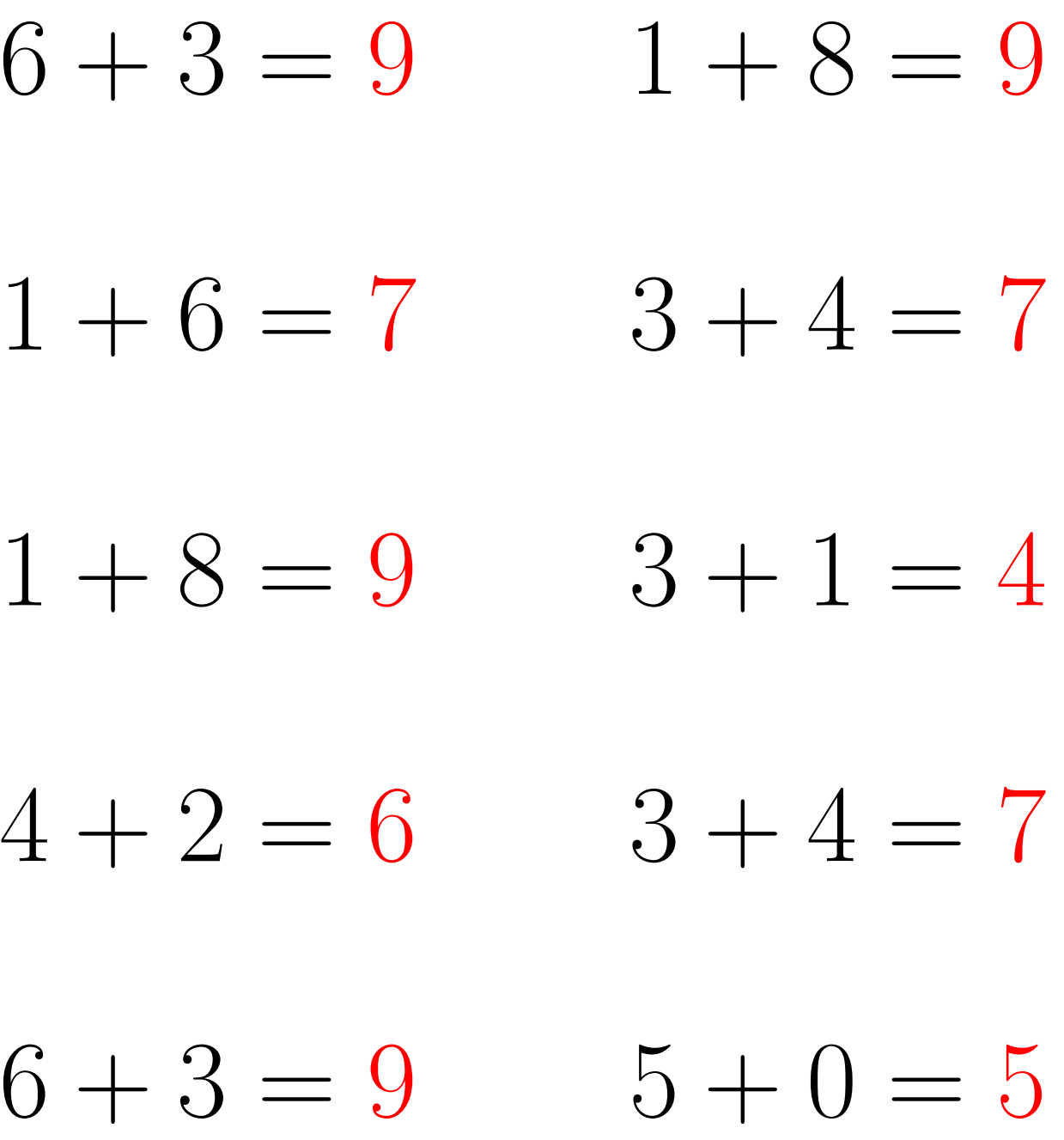